# Coupling First Principles Molecular Dynamics with Advanced Sampling

# Elizabeth Lee<sup>1</sup> and Cunzhi Zhang<sup>2</sup>

1. Department of Materials Science and Engineering, University of California, Irvine

2. Pritzker School of Molecular Engineering, University of Chicago

MICCoM Workshop

Argonne National Lab

October 13, 2022

UC University of<br>California, Irvine

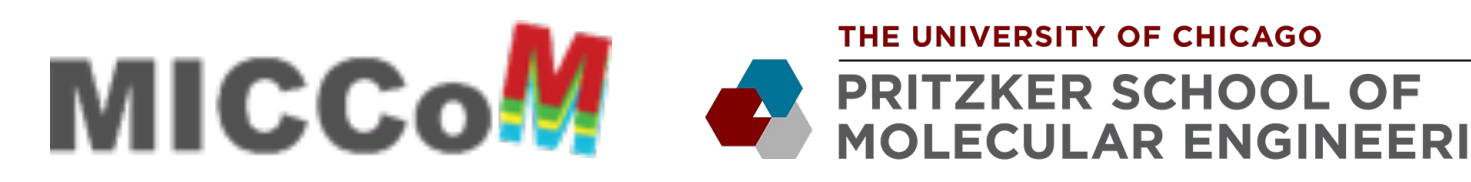

THE UNIVERSITY OF CHICAGO

**Outline** 

- 1. Motivation for coupling FPMD + enhanced sampling
- 2. Introduction to enhanced sampling and SSAGES-Qbox
- 3. Examples of the coupling
- 4. Hands-on demonstration (LCRC)

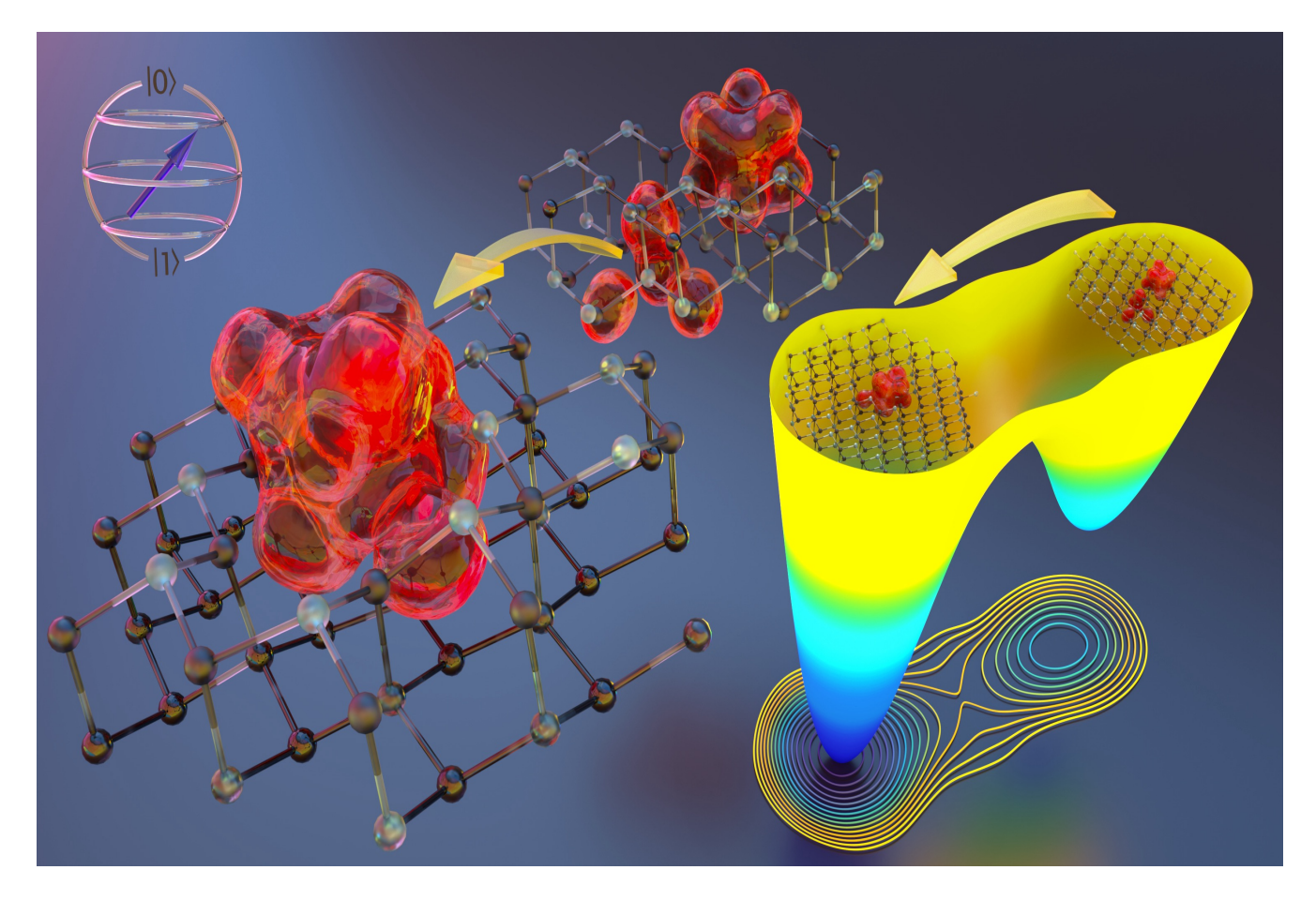

E. M.Y. Lee, A. Yu, J. J. de Pablo, and G. Galli. *Nature Communications* 12, 6325 (2021)

### The need for FPMD: materials with dynamical and electronic properties

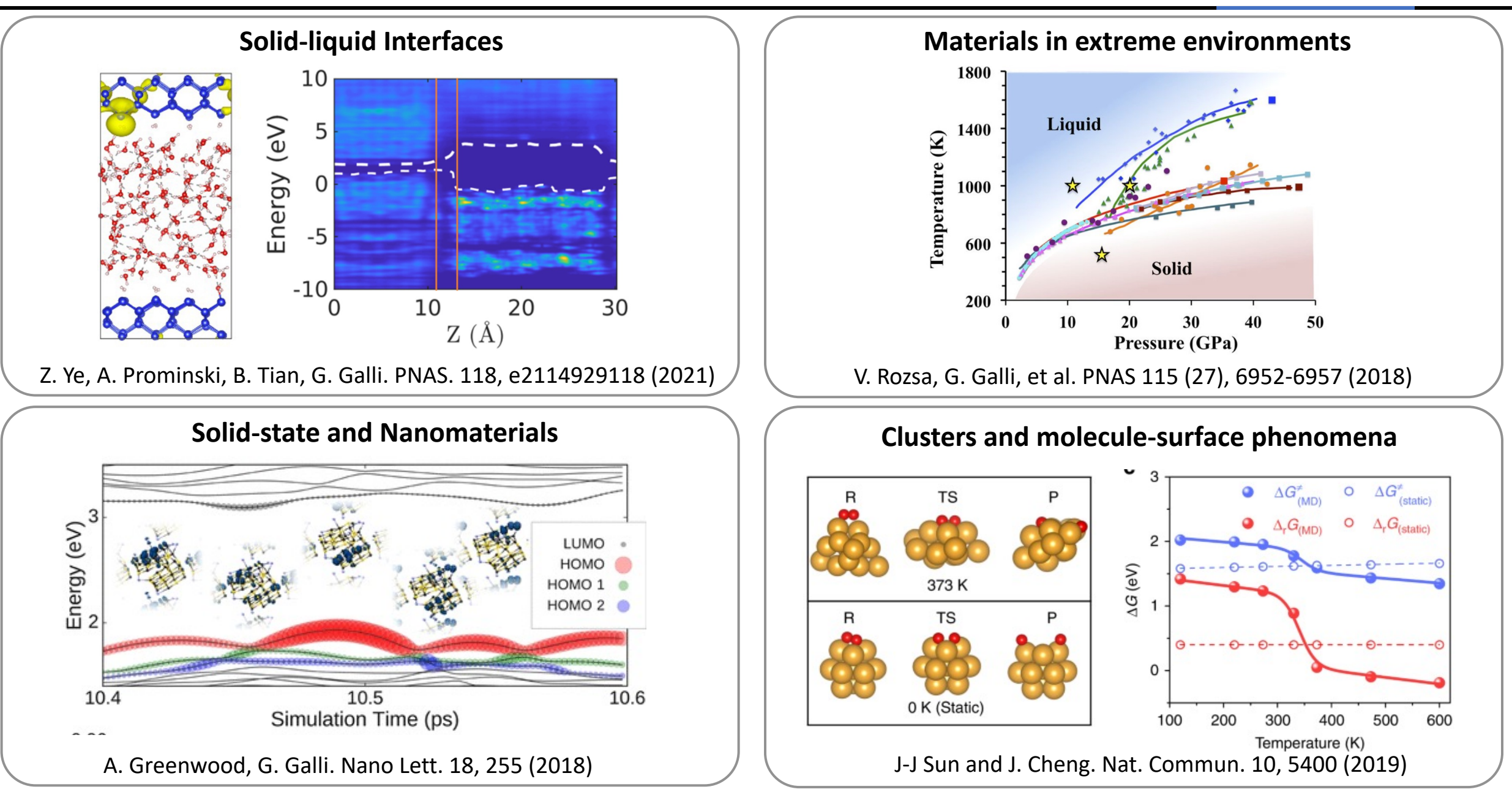

# Computational challenges

Complications:

- Many degrees of freedom
- Finite simulation time (hard to satisfy ergodicity condition)
- Unlikely transitions due to high free energy barrier (>>kT)

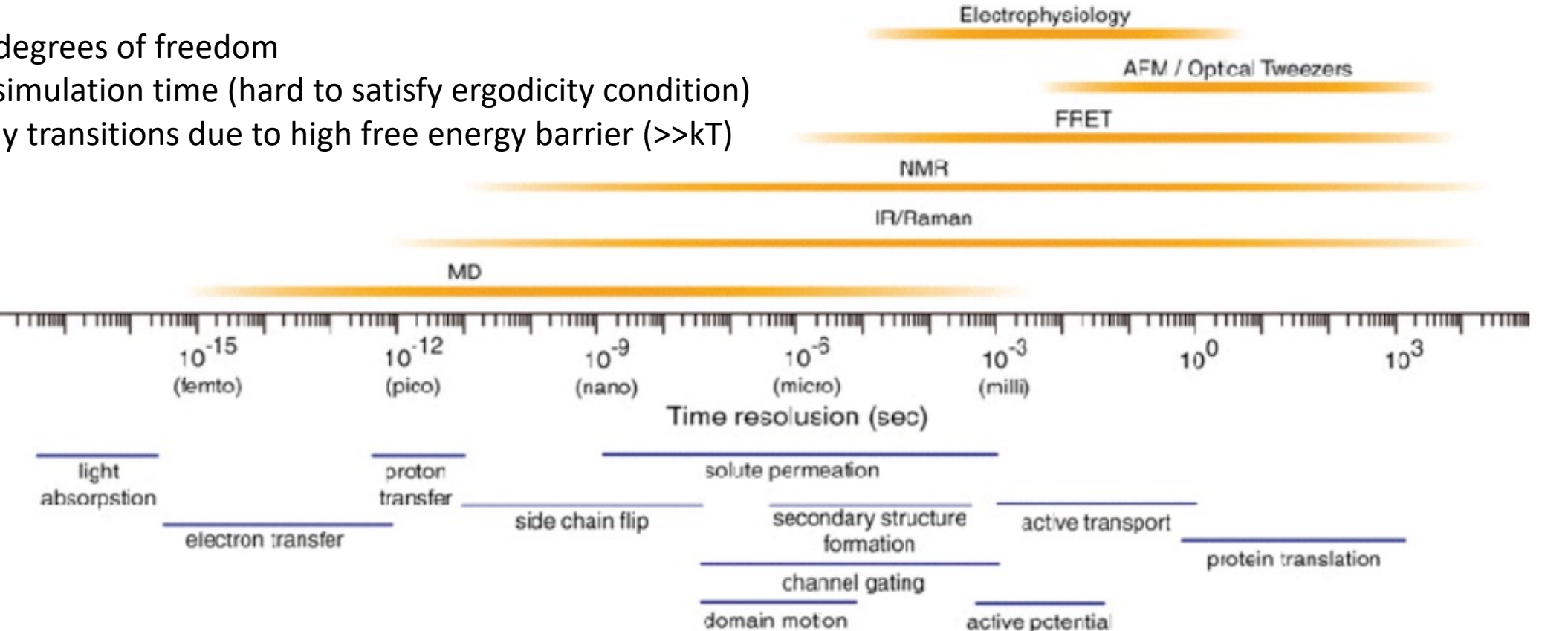

Rare events: Phase transition, chemical reaction, ion transport, …

What can we do? Parallel computing, hardware, **software/simulation techniques**

Coupling FPMD with enhanced sampling

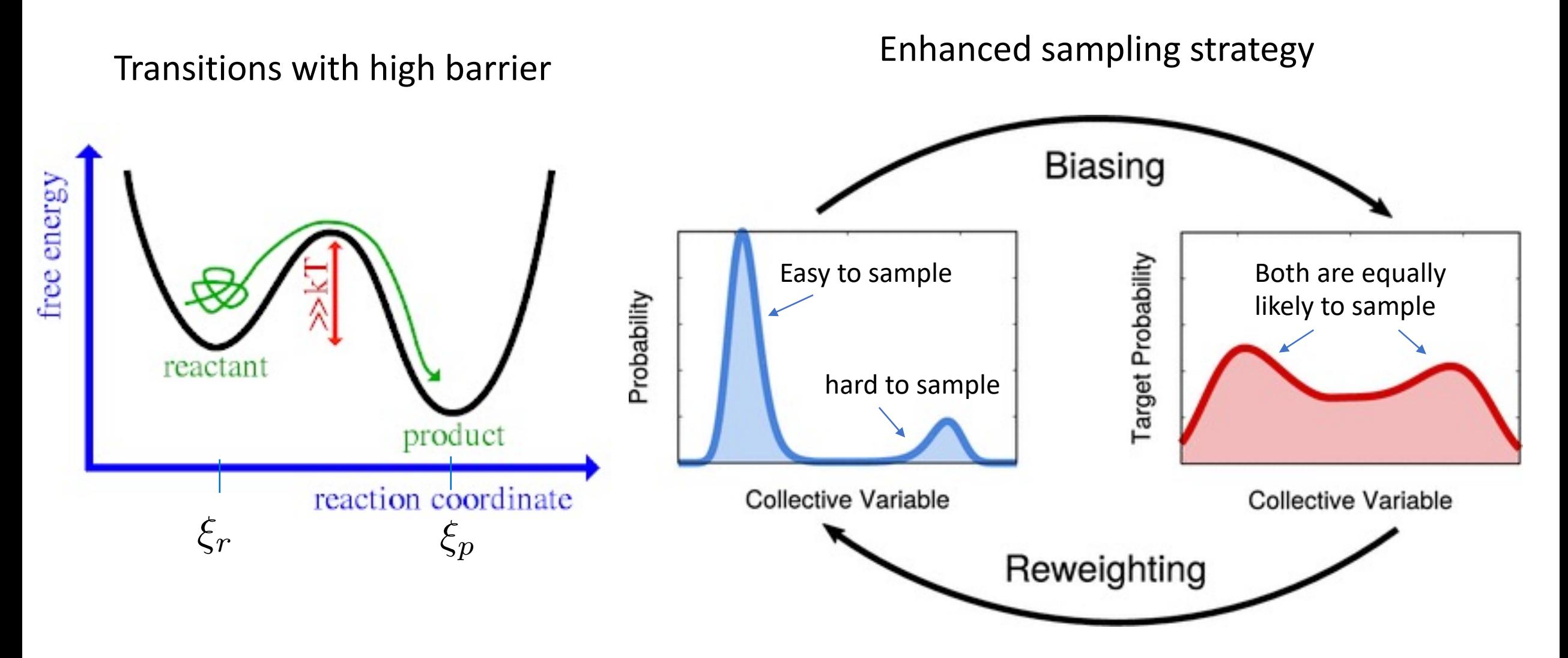

CV based methods, e.g, umbrella sampling, metadynamics, adaptive biasing force Non-CV based methods, e.g., parallel tempering (replica-exchange)

## Examples of FPMD and enhanced sampling

With Metadynamics

### **Structural changes in SiO<sub>2</sub>**

R. Martonak. D. Donadio, A. R. Orrganov. And M. Parrinello. Nature Mater. 5, 623 (2006)

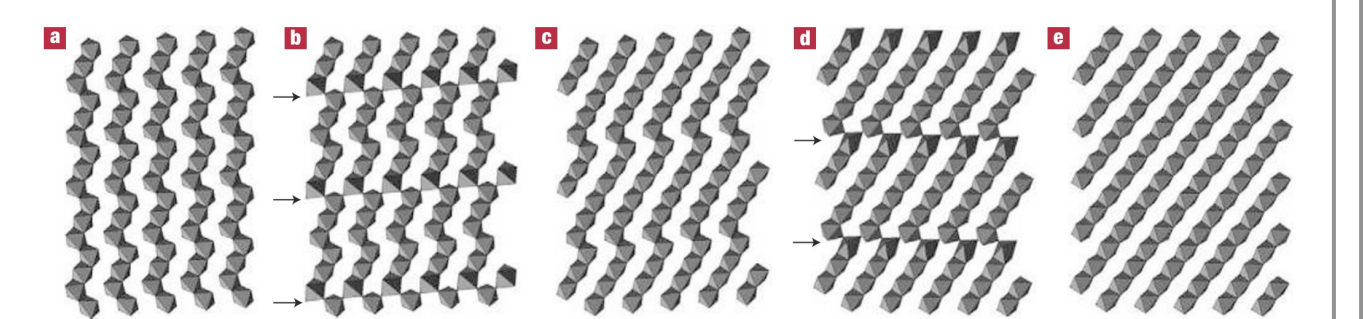

**Figure 2 Transition from the 3 x 2 structure to stishovite. a-e**, Two steps of the transition from the 3 x 2 structure (a) to stishovite (e). Elimination of the kinking of octahedral chains proceeds via an intermediate  $6 \times 2$  structure (c). The arrows denote the presence of corner-sharing octahedra in the transition states (b) and (d).

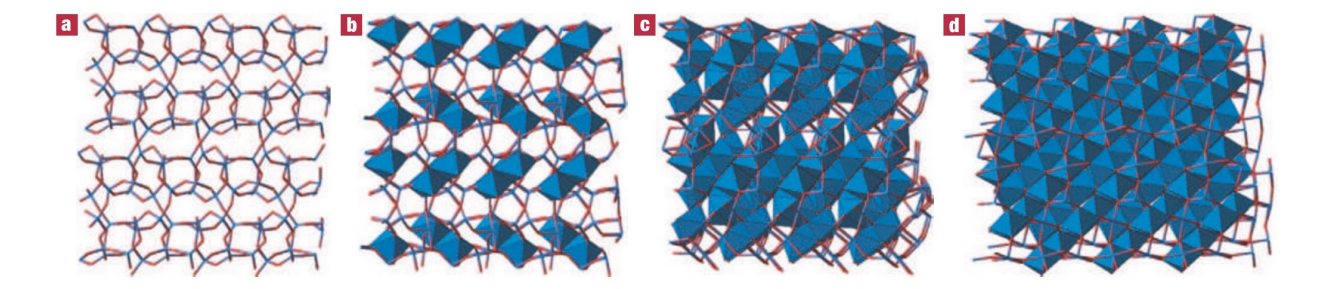

Figure 4 Transition from coesite to the  $\alpha$ -PbO<sub>2</sub> phase. a-d, Structural evolution during the transition from coesite (a) to the  $\alpha$ -PbO<sub>2</sub> phase (d). Intermediate states (b) and (c) show the initial growth and competition of chains of octahedra in different planes.

### **Chemical reaction of CO<sub>2</sub> and water**

G. A. Gallet, G. Pietruccci, W. Andreoni. JCTC, 8, 4029 (2012)

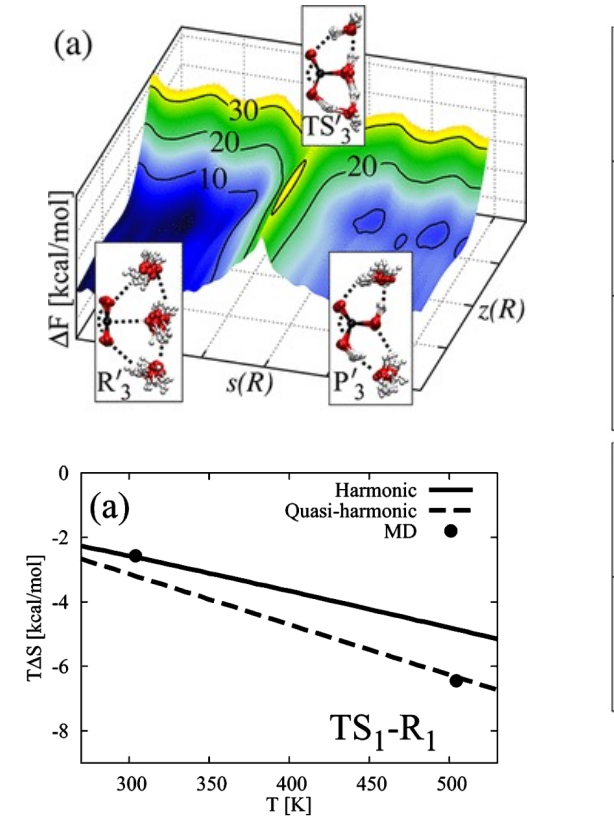

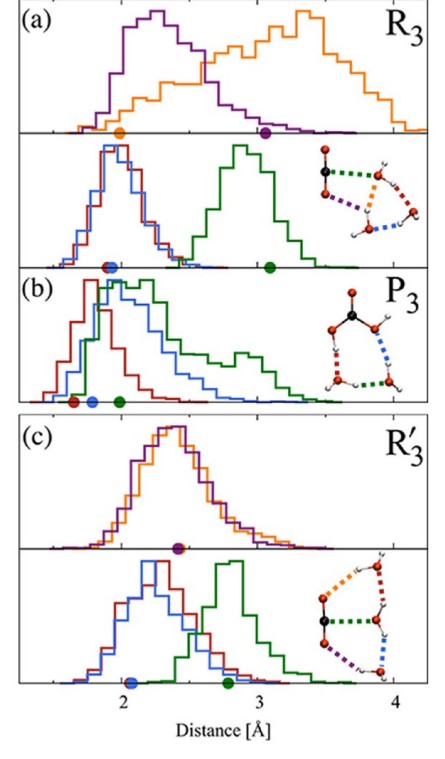

 $CO_2 + n H_2O \rightarrow H_2CO_3 + (n-1) H_2O$ 

# FPMD and enhanced sampling

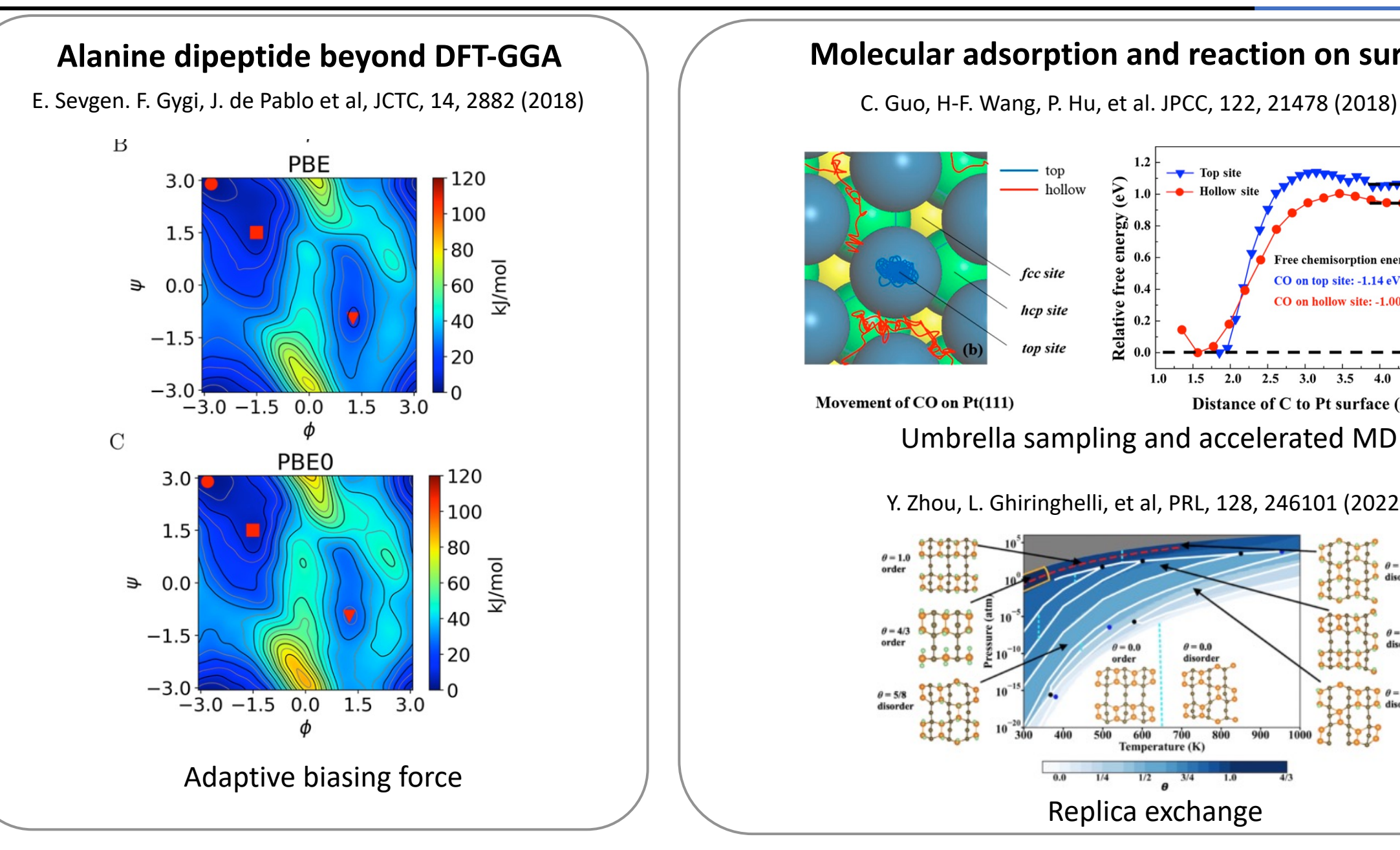

#### **Molecular adsorption and reaction on surfaces**

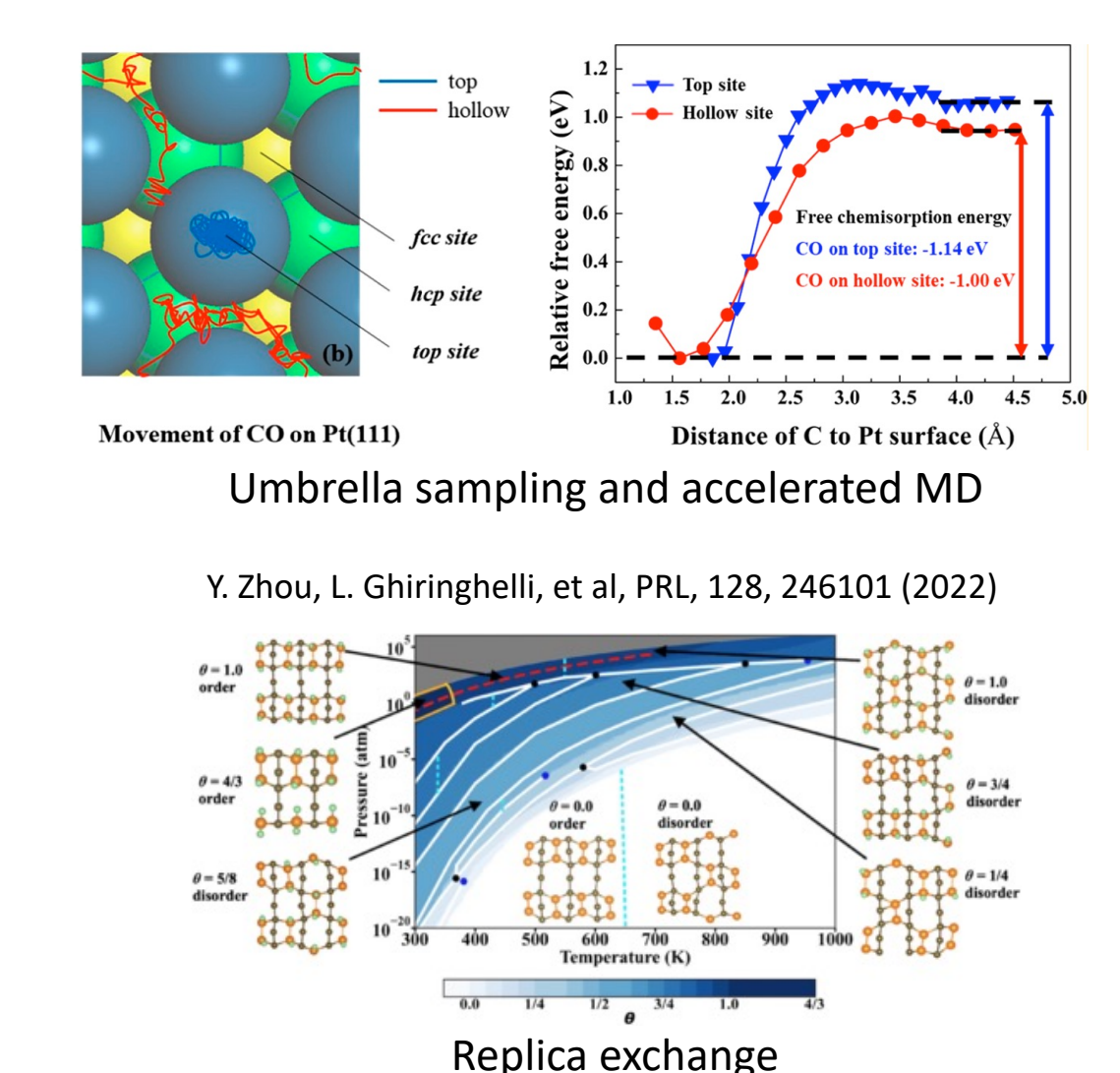

### Computational framework for FPMD-enhanced sampling simulations

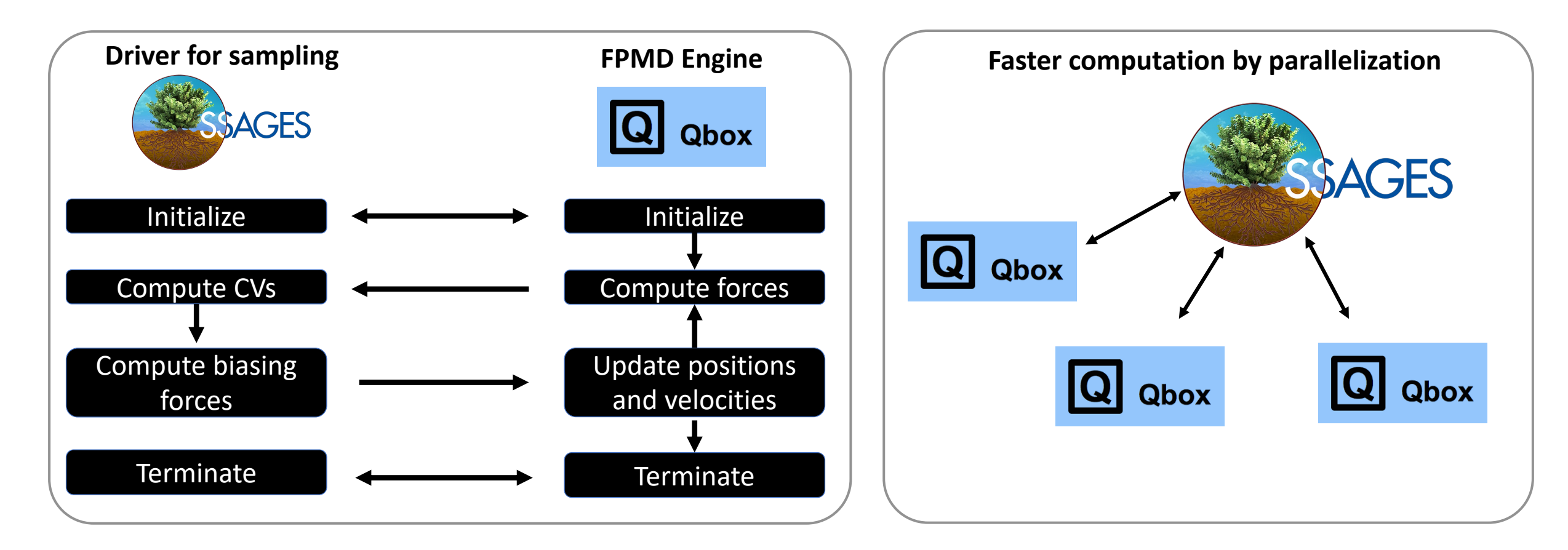

E. Sevgen, F. Giberti, H. Sidky, J. Whitmer, G. Galli, F. Gygi, J. de Pablo, JCTC, 14, 2882 (2018)

Greater user flexibility and expanded engines via PySAGES

https://github.com/SSAGESLabs/PySAGES

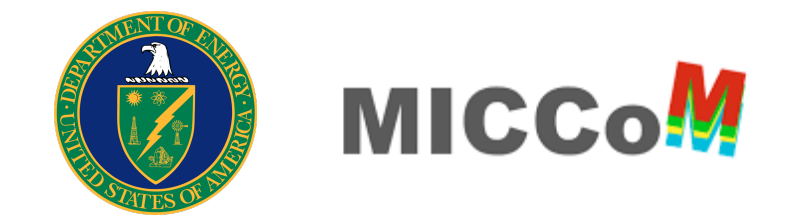

### Applications to solid-state and surface reactions using SSAGES-Qbox

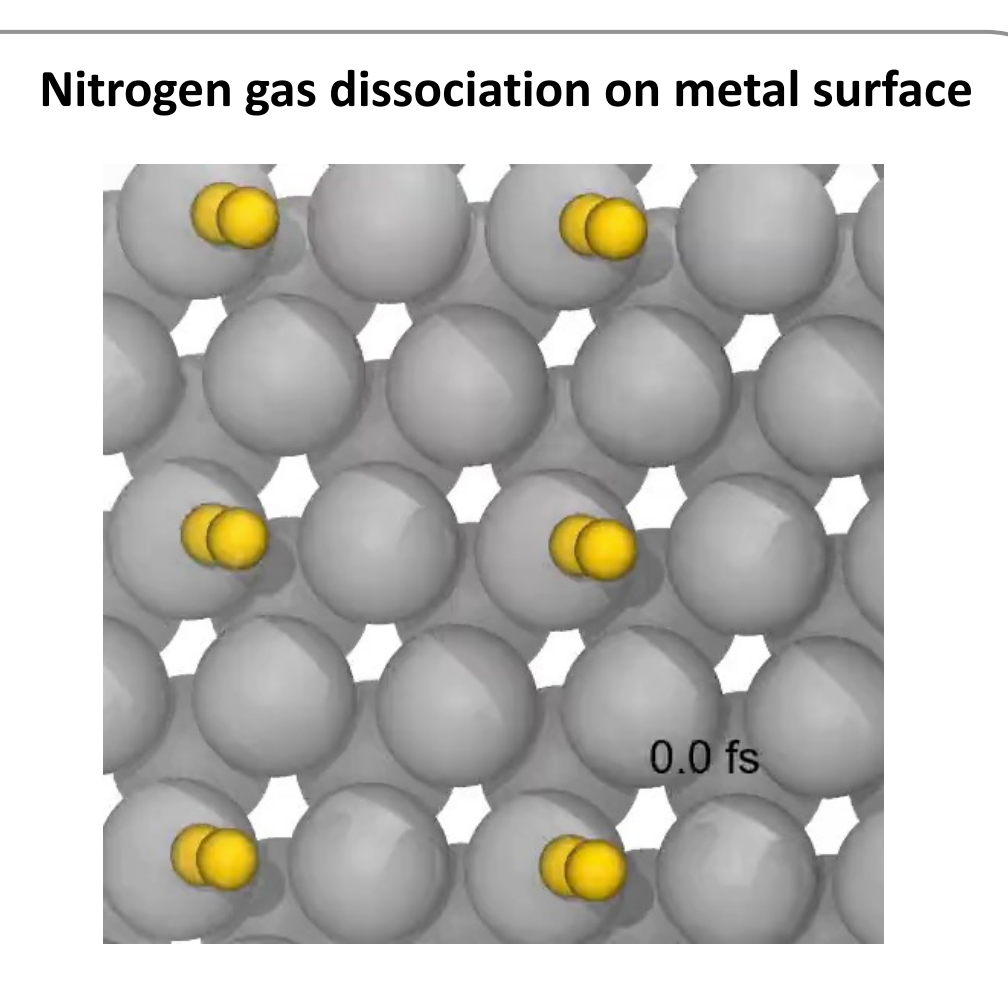

**EMY Lee**, T. Ludwig, B. Yu, A. Singh, F. Gygi, J. K. Norskov, J. J. de Pablo. *J. Phys. Chem. Letters* 12, 2954-2962 (2021)

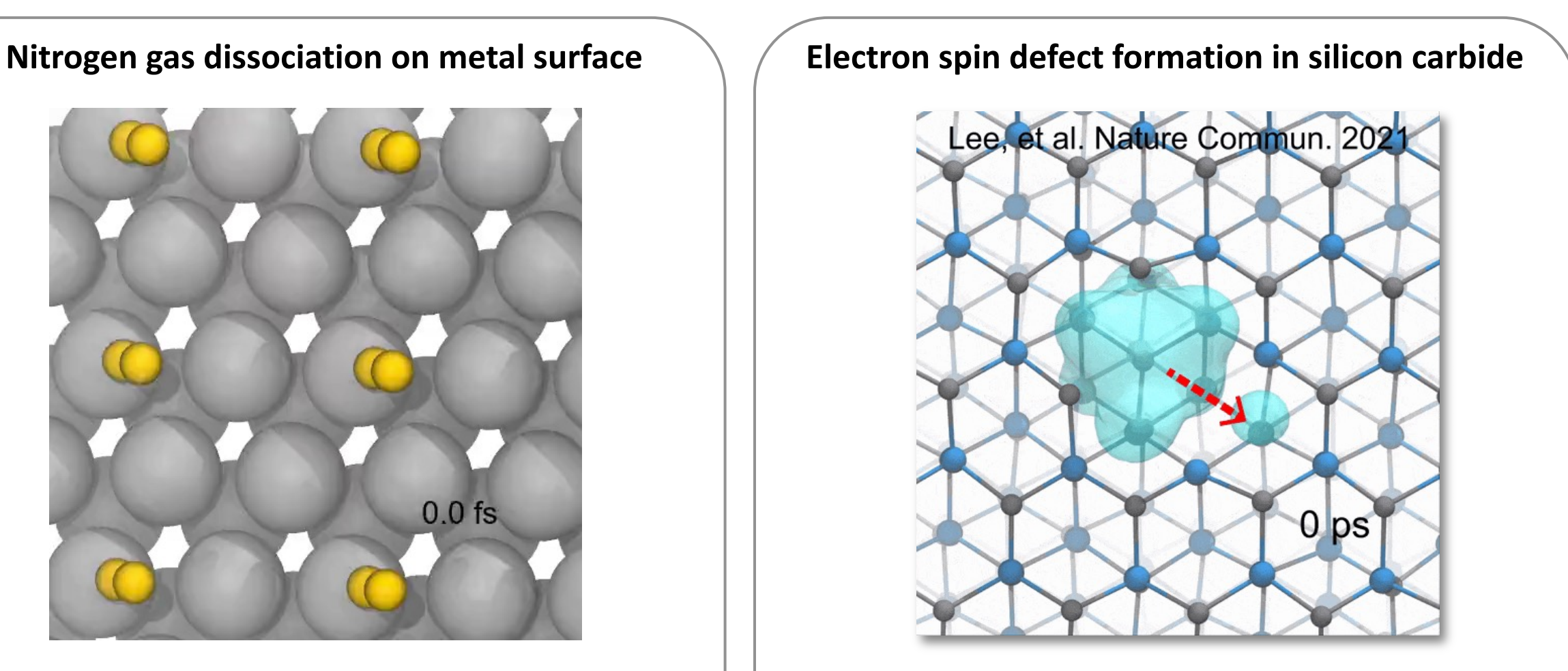

**E. M.Y. Lee**, A. Yu, J. J. de Pablo, and G. Galli. *Nature Communications* 12, 6325 (2021)

### Adaptive biasing with machine learning methods

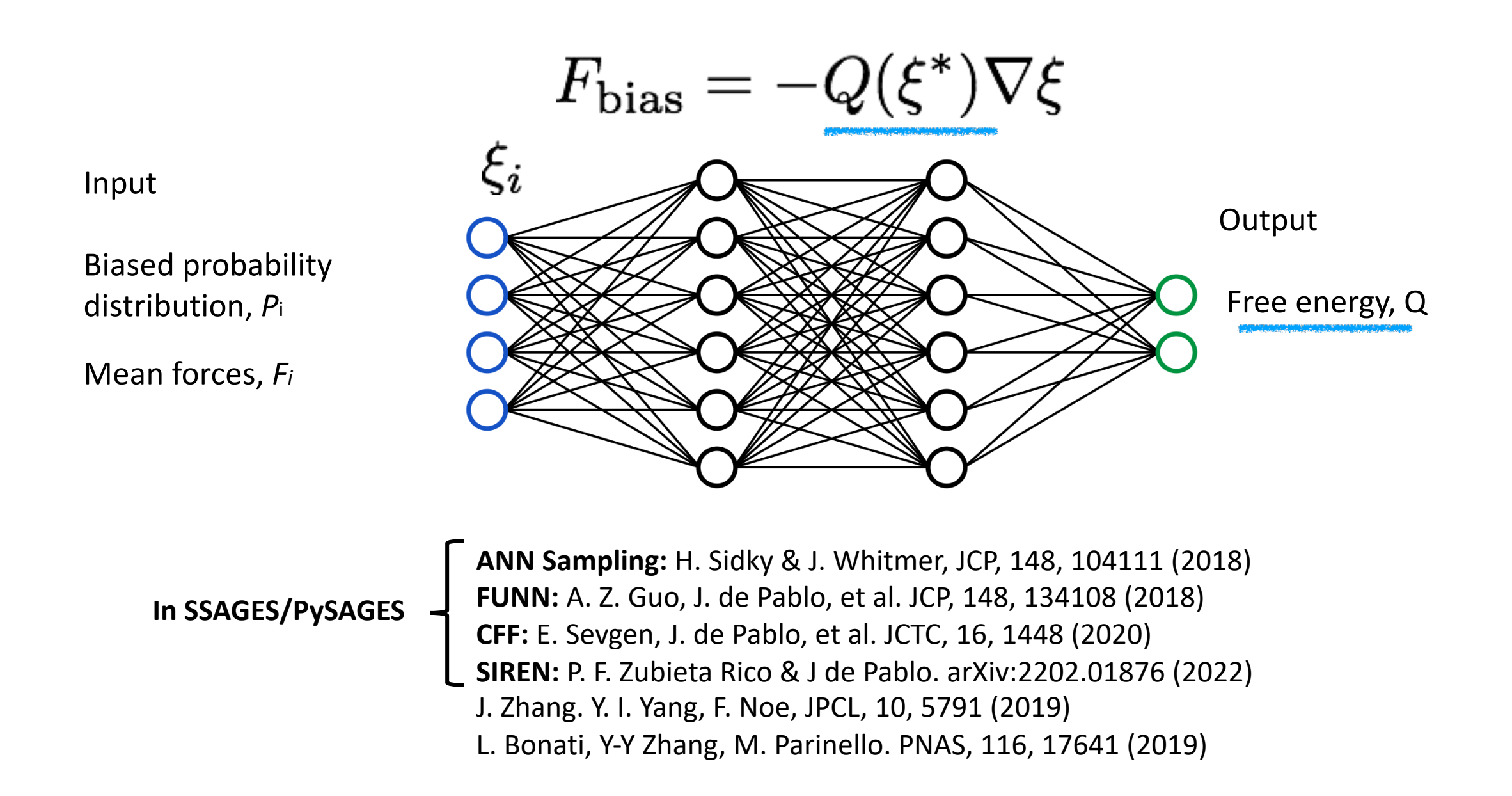

### Free energy calculations: with and without neural networks

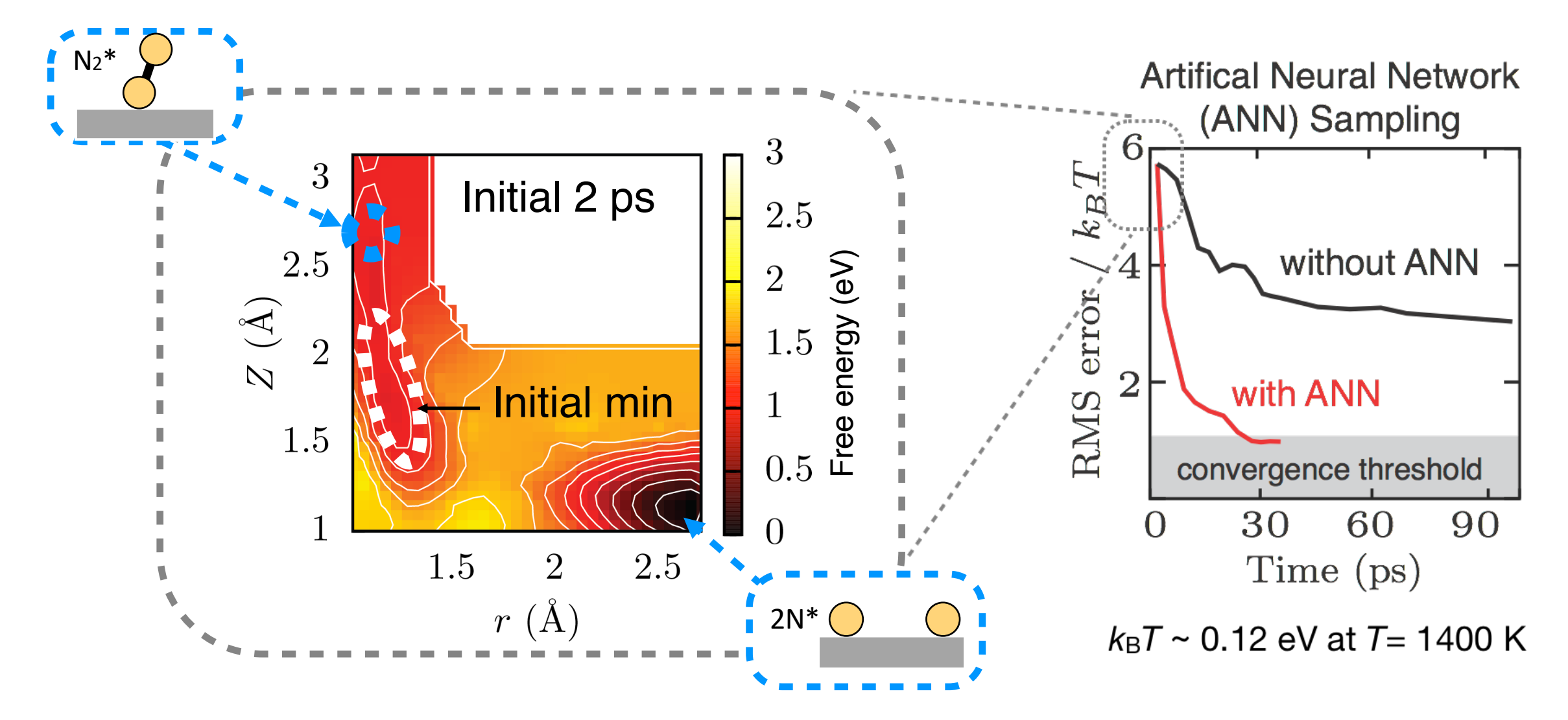

EMY Lee, T. Ludwig, B. Yu, A. Singh, F. Gygi, J. K. Norskov, J. J. de Pablo. *J. Phys. Chem. Letters* 12, 2954-2962 (2021)

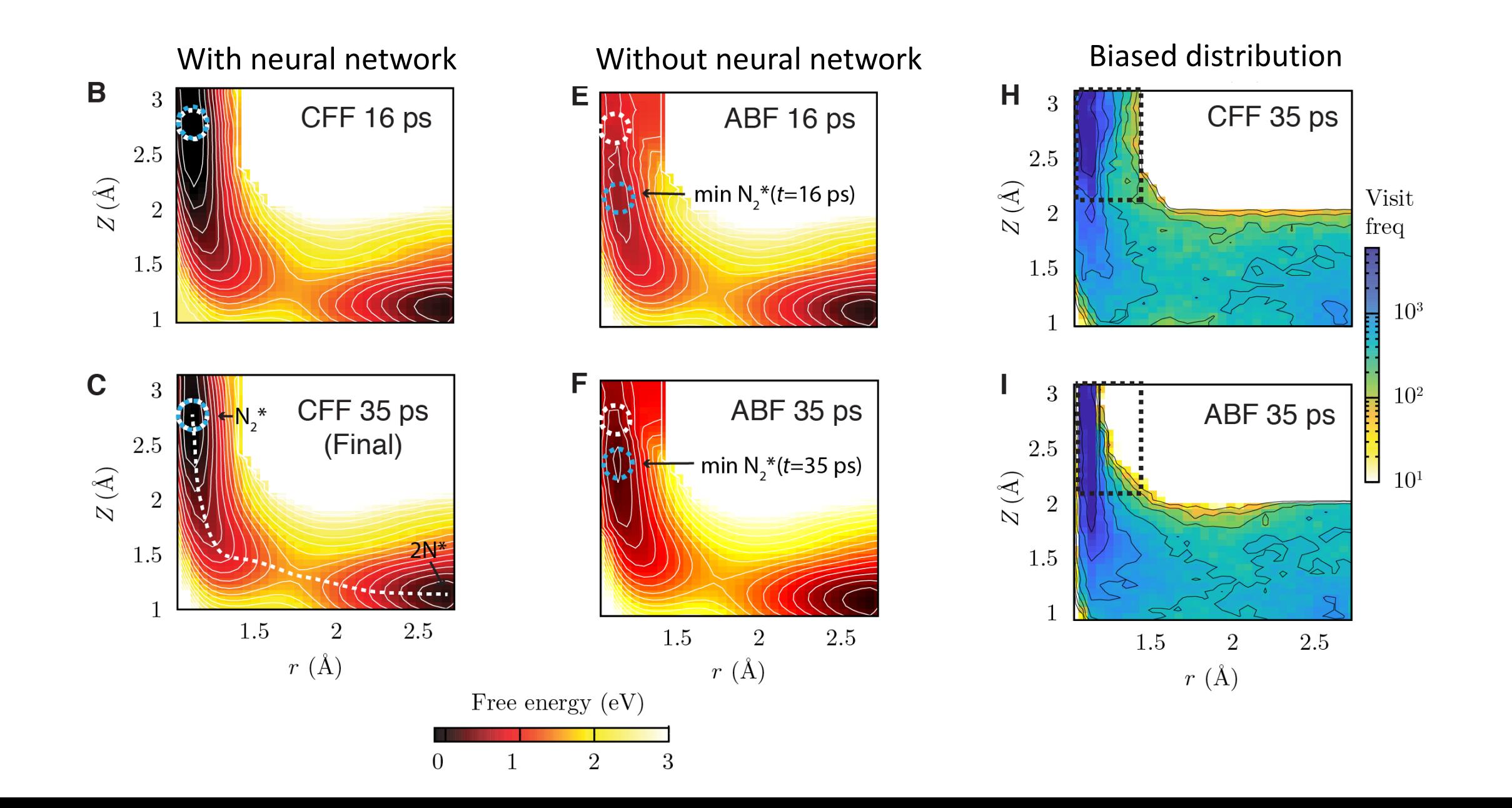

### The need to identify critical points on the free energy surface

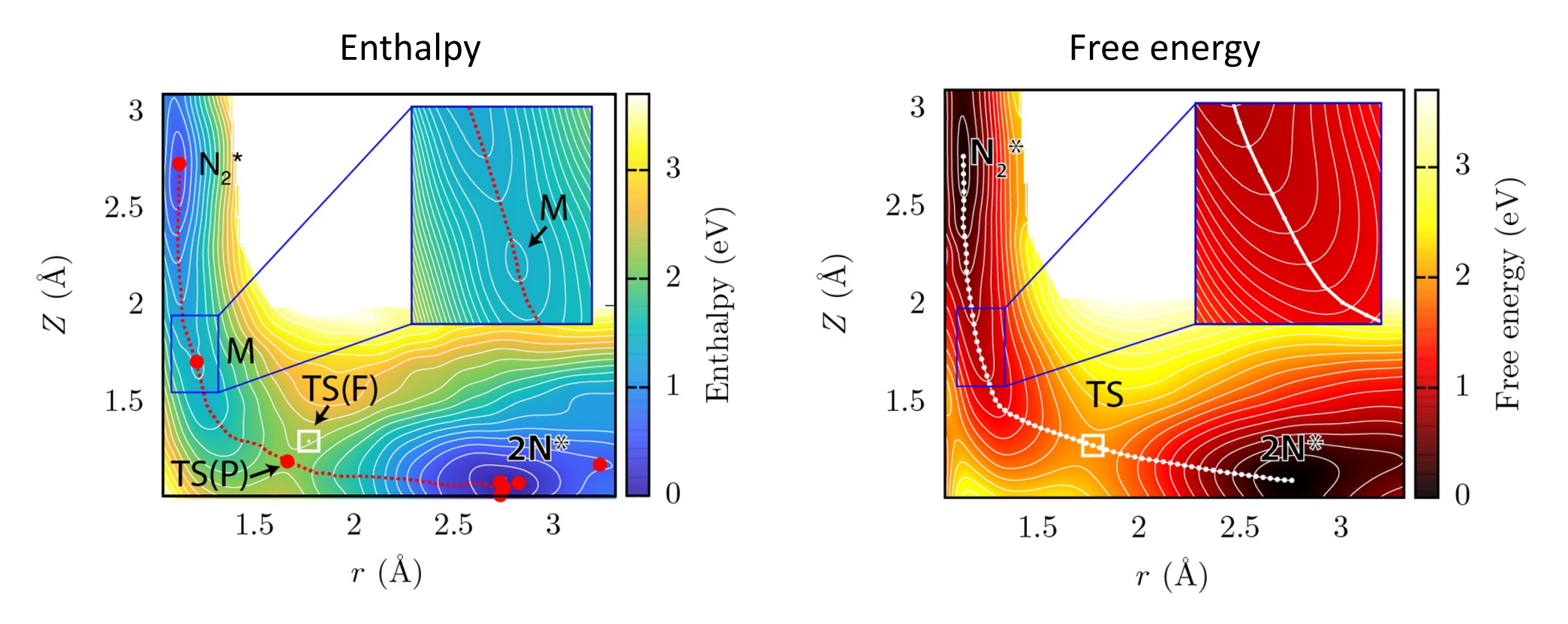

EMY Lee, T. Ludwig, B. Yu, A. Singh, F. Gygi, J. K. Norskov, J. J. de Pablo. *J. Phys. Chem. Letters* 12, 2954-2962 (2021)

### Opportunities for simulating complex chemical reactions

### Applications to solid-state and surface reactions

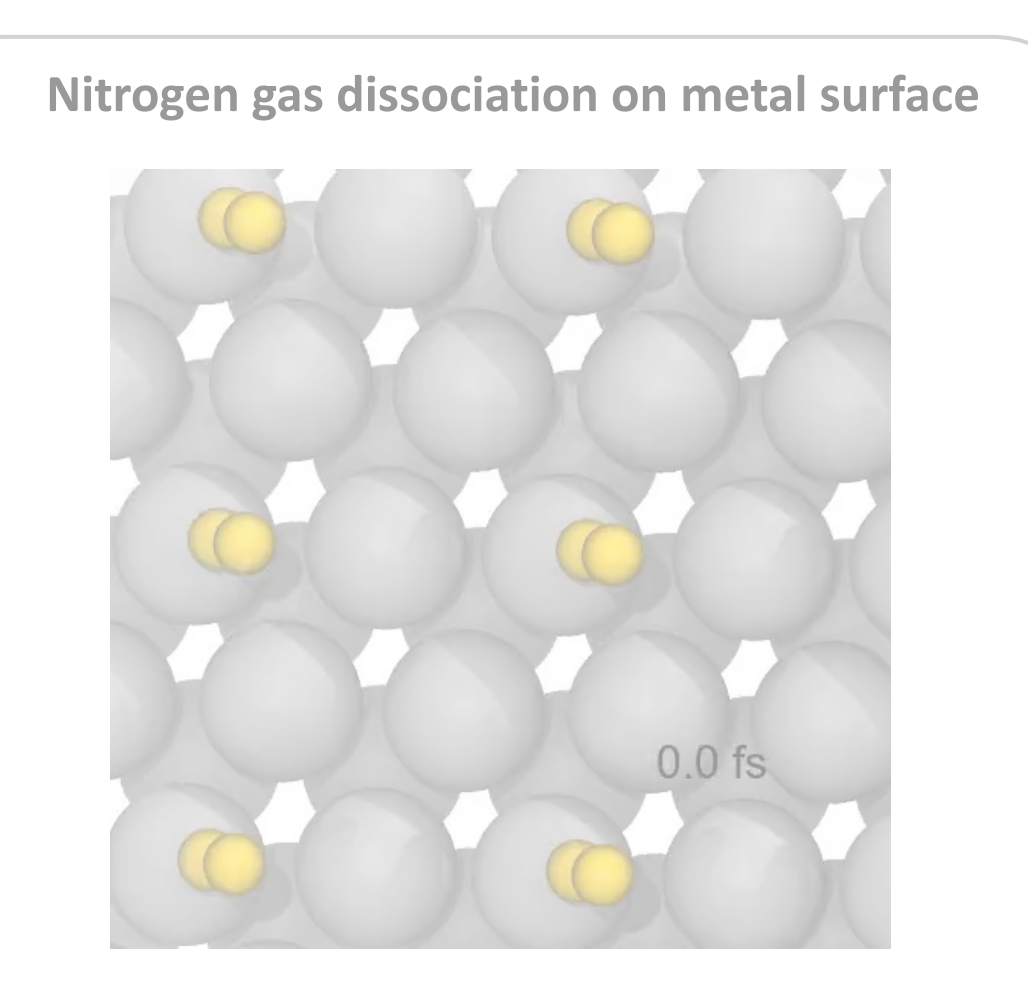

EMY Lee, T. Ludwig, B. Yu, A. Singh, F. Gygi, J. K. Norskov, J. J. de Pablo. *J. Phys. Chem. Letters* 12, 2954-2962 (2021)

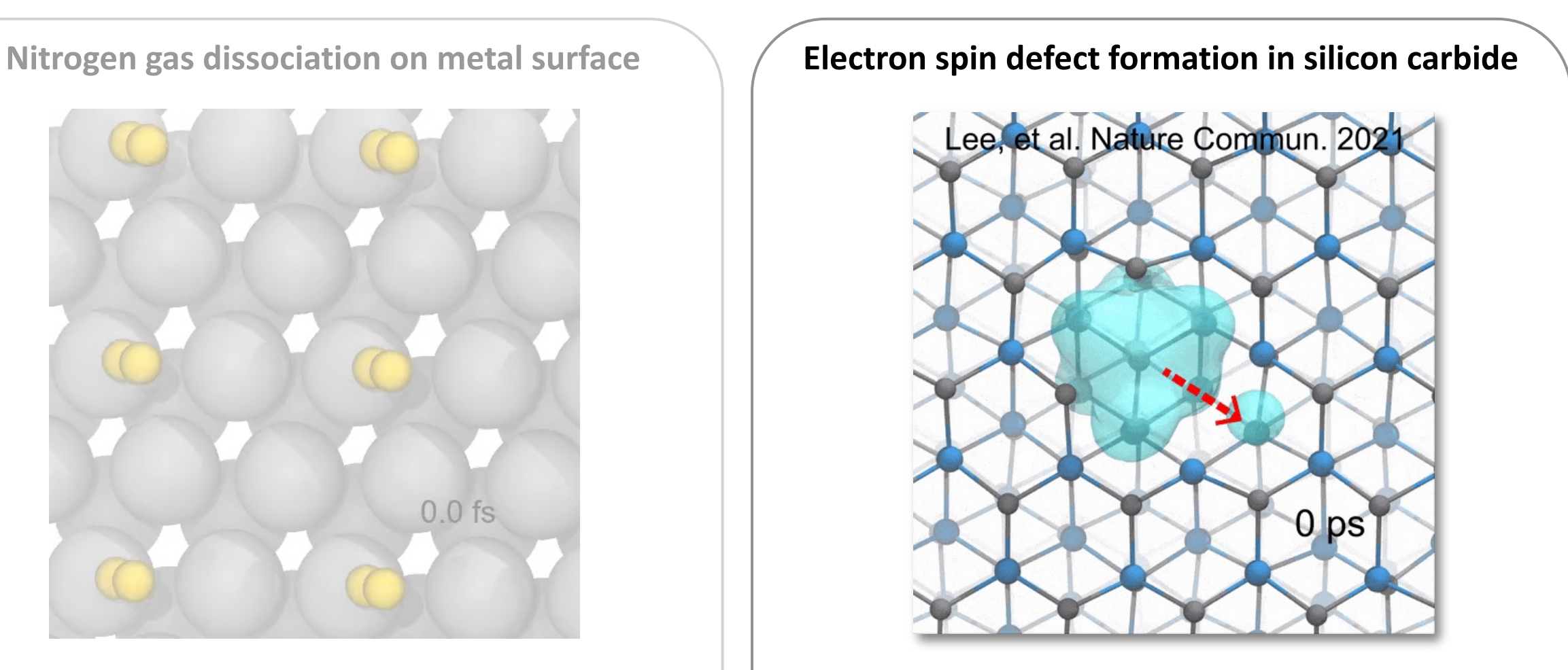

E. M.Y. Lee, A. Yu, J. J. de Pablo, and G. Galli. *Nature Communications* 12, 6325 (2021)

### Creating quantum bits using defects in semiconductors

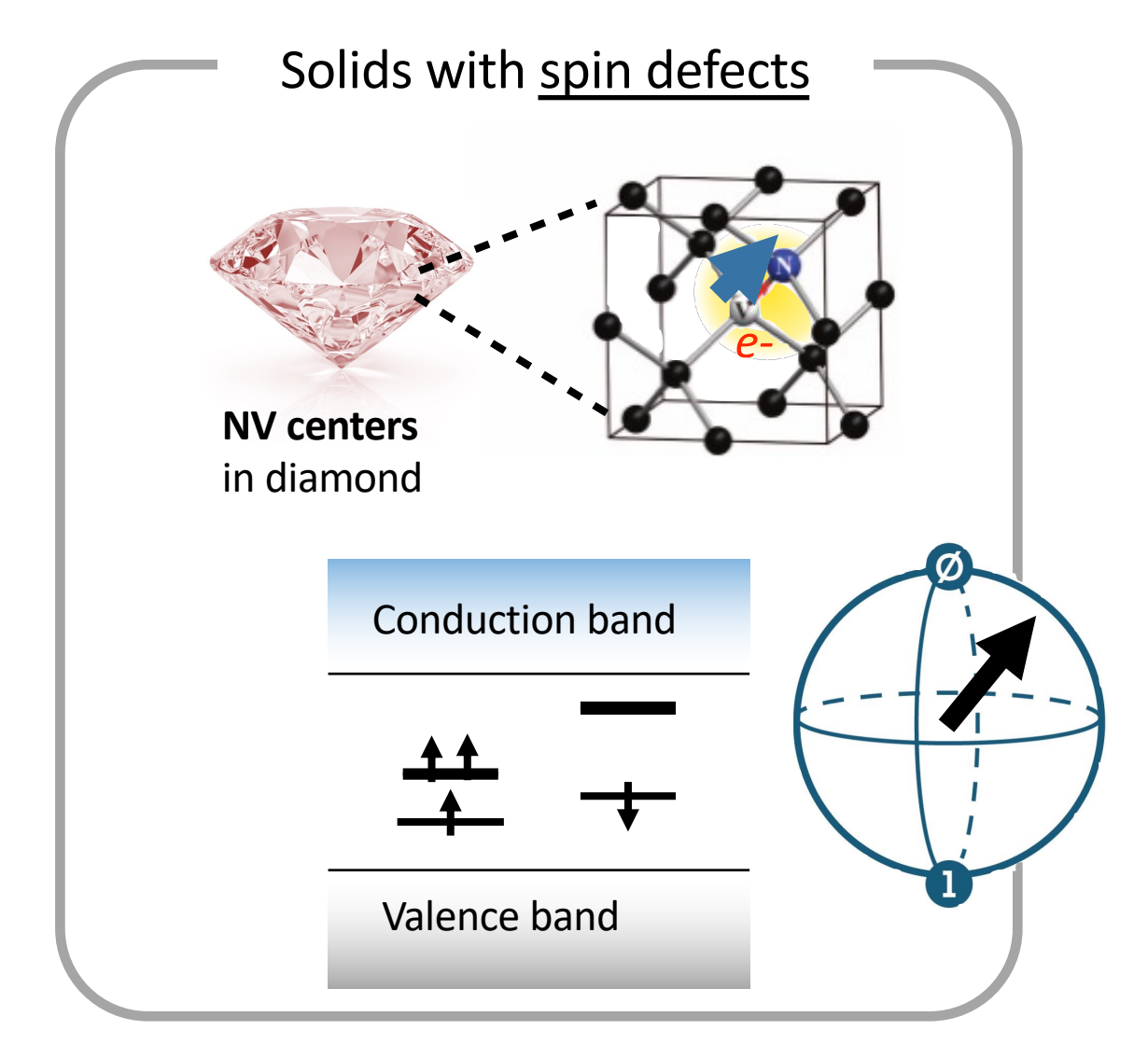

### **Motivation for FPMD + enhanced sampling:**

- Defect formation at high temperatures, *T* > 1000 K
- Bond breaking and formation
- Strong electronic properties
- Limited accuracy for defects and for solids using force fields (i.e., classical MD)

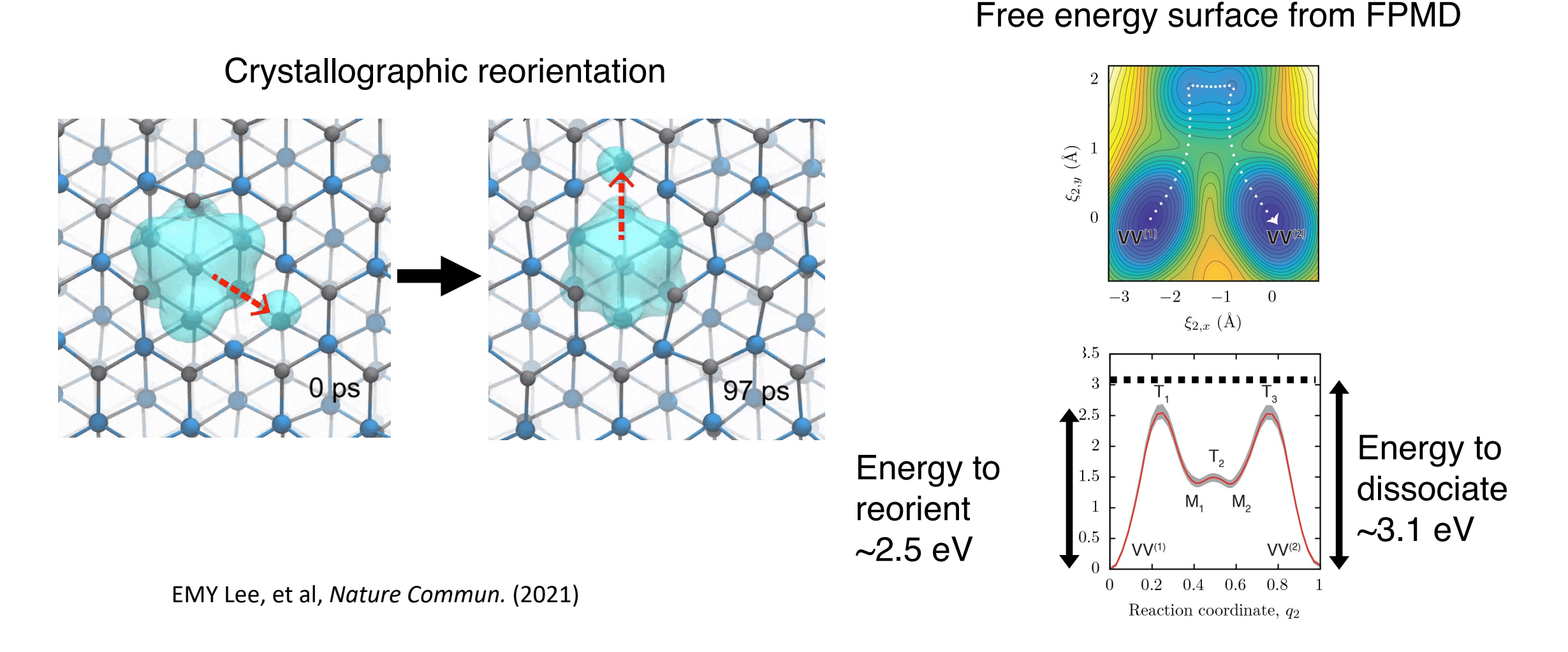

Spin defects can be reoriented controllably without destroying it

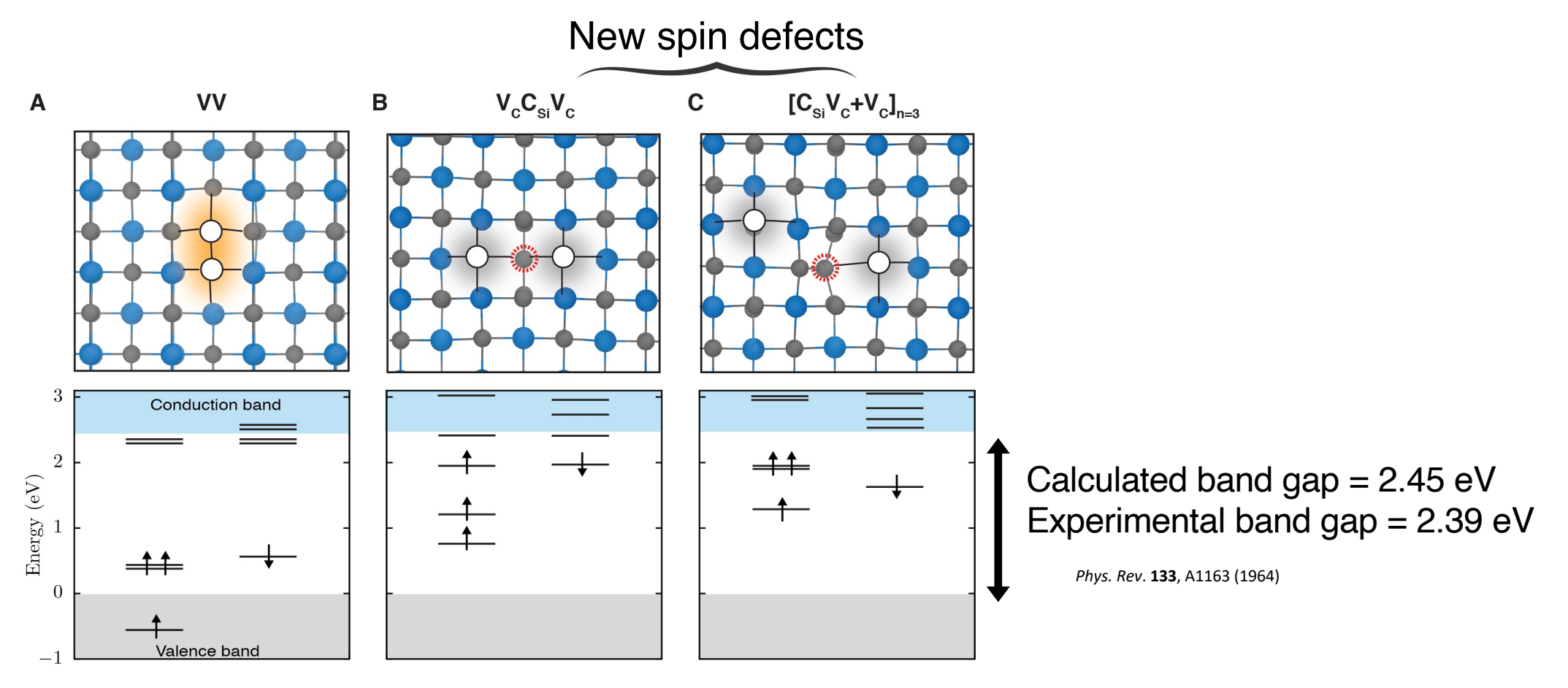

Using hybrid DFT, see J. Skone, M. Govoni, G. Galli, *Phys. Rev. B*, 2014

E. M.Y. Lee, A. Yu, J. J. de Pablo, and G. Galli. *Nature Communications* 12, 6325 (2021)

Opportunities for discovering of spin defects using dynamical simulations and *ab initio* methods

• Need for systems with strong dynamical

and electronic descriptions

• Development of enhanced sampling

strategies tailored to FPMD applications

• Discovery of new chemical species and

materials from *ab initio* 

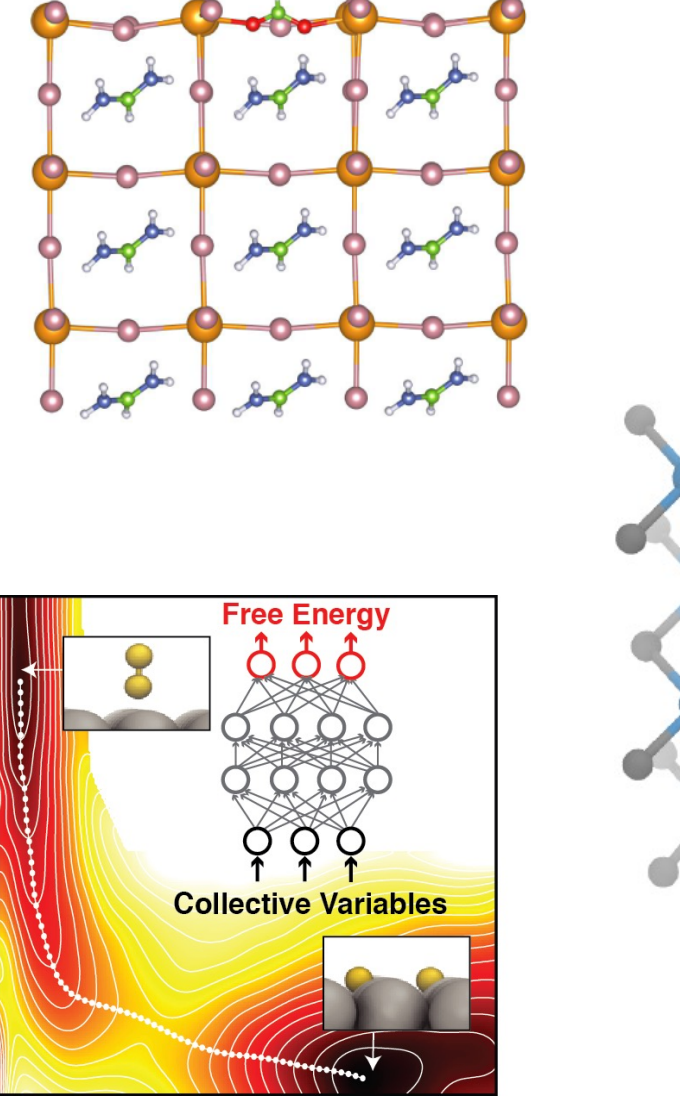

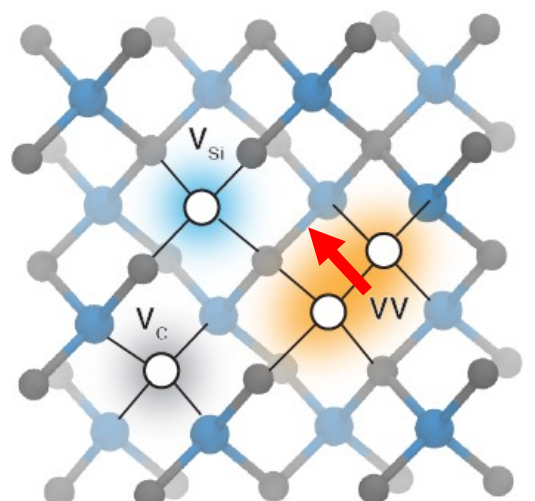

# Example: Dichloroethane isomerization

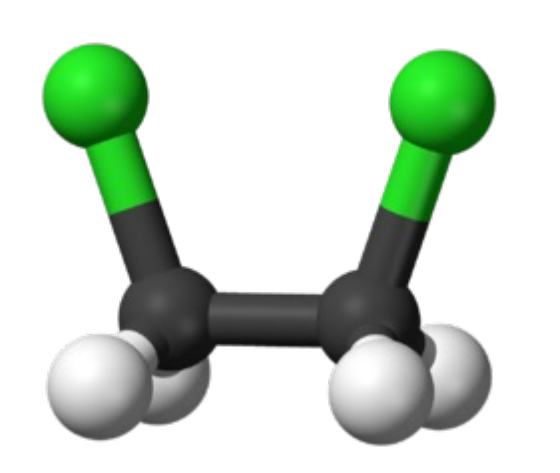

CV: Cl-C-C-Cl angle

Learning objectives:

- 1. Setting up enhanced sampling with FPMD
- 2. Understanding SSAGES and Qbox inputs/outputs
- 3. Analyzing raw data for free energy calculations

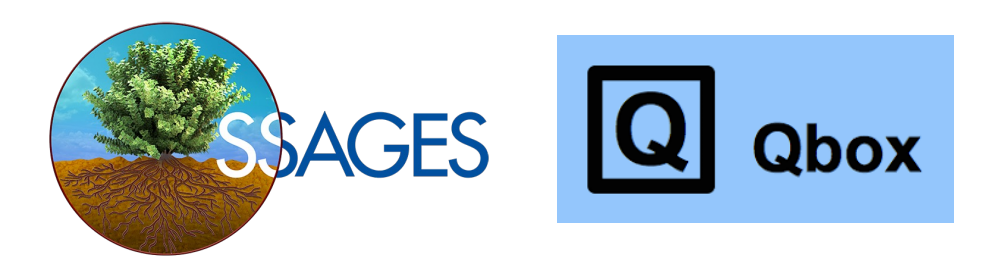

### Dichloroethane

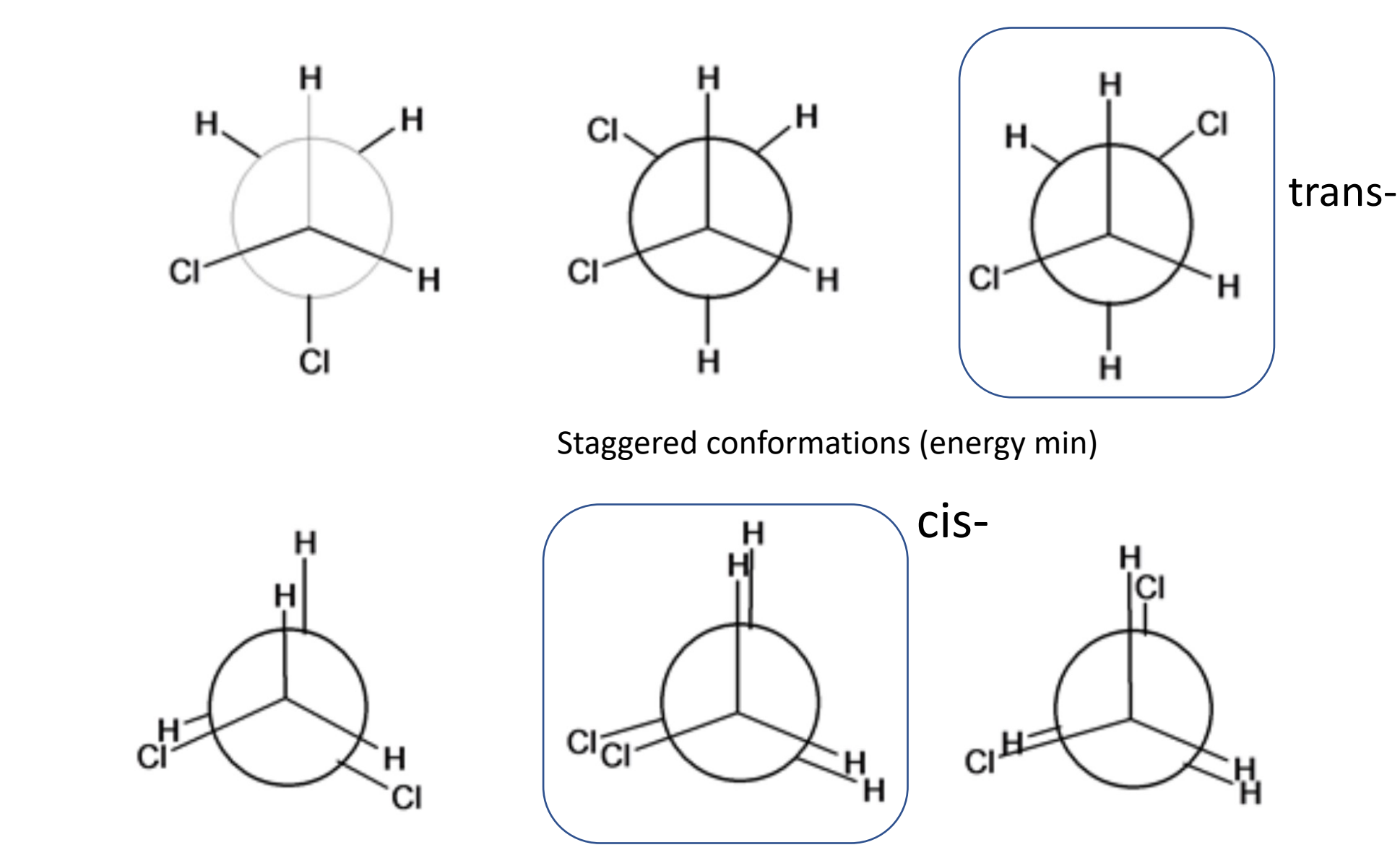

Eclipsed conformations (energy max)

### Commands: log into LCRC and prepare the system

### **1. Logging into LCRC with X-forwarding**

ssh -X -Y [username]:bebop.lcrc.anl.gov

**2. Copy the tutorial files**

cd cp -r /lcrc/project/MICCoM-train/qbox-ssages\_tutorial/dichloroethane/ .

#### **3. Equilibration using Qbox**

cd dichloroethane/step1\_eqm *[Open input files \(e.g., use vi/vim\):](https://www.ks.uiuc.edu/Development/Download/download.cgi?PackageName=VMD)* md.i, job-b.sbatch

### **4. Submit job**

sbatch --job-name=qs\_eqm job-b.sbatch *Takes about 4-5 minutes* 

### **5. [Optional, while waiting]** Testing X-forwarding *Try both login node & interactive node* module load gcc/8.2.0-xhxgy33 mesa/21.0.3-uottzmb vmd/1.9.3 Vmd

*If fails, download VMD to a local computer* https://www.ks.uiuc.edu/Development/Download/download.cgi?PackageN

### **1. Logging in interactively to analyze eqm results**

salloc -N 1 -n 1 -p knlall -t 01:00:00 -A miccom-train module load gcc/8.2.0-xhxgy33 mesa/21.0.3-uottzmb vmd/1.9.3 module load gnuplot/5.0.6

### **2. Analyze qbox output**

*e.g., Changes in the Kohn-sham energy (etotal) and constant of the motion (econst)* ../../scripts/econste.plt md.r ../../scripts/temp\_ion.plt md.r

*e.g., molecular dynamics trajectory*  python2 ../../scripts/qbox\_xyz.py md.r > md.xyz

vmd md.xyz

### **1. FPMD with ABF using qbox-ssages**

cd ~/dichloroethane/step2\_eqm/ cd single\_walker/

### **2. Single-walker ABF simulation**

cd single\_walker/ *Open input files (e.g., use vi/vim):* md.i, input.json, job-b.sbatch

sbatch --job-name=qs\_1w job-b.sbatch

#### **3. Analyze results**

cd results *Open output files (e.g., use vi/vim):* Nworld, F\_out

#### *Calculate free energy by integrating the mean forces*

python ../../../scripts/ABF\_integrator.py gnuplot plot 'G\_integrated,txt' u 1:2

#### *Apply unit conversions and define free energy min*

stats 'G\_integrated,txt' u 1:2 plot 'G integrated,txt' u  $(\frac{51}{pi*180})$ :( $(\frac{52-STATS}{min}$  min y)\*627.5) w lp

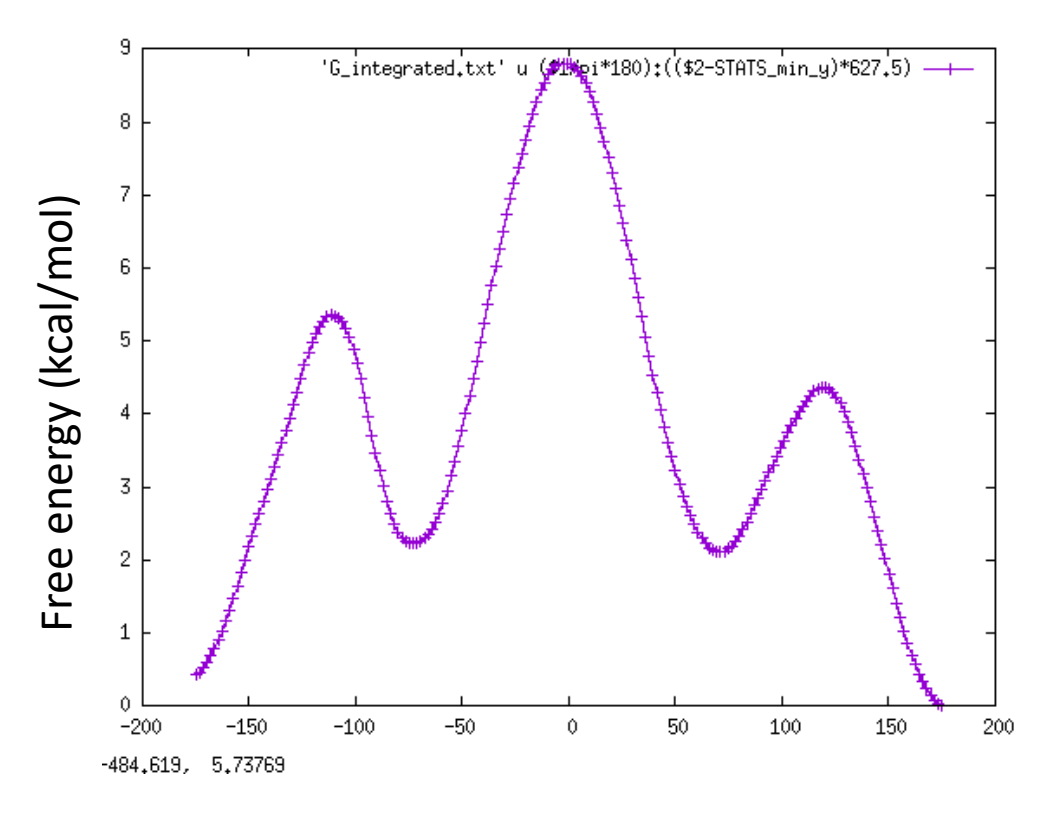

Dihedral angle (deg)

#### **1. Post-process abf data**

module load anaconda/4.4.0 python ../../../scripts/Qbox-xml-cleaning.py -i ssages\_out\_0\_run\_0.xml -o ssages clean.xml python2 ../../../scripts/qbox\_xyz.py ssages\_clean.xml > dce\_out.xyz

### 2. **Interactive login to analyze enhanced sampling result**

salloc -N 1 -n 1 -p knlall -t 01:00:00 -A miccom-train module load gcc/8.2.0-xhxgy33 mesa/21.0.3-uottzmb vmd/1.9.3 module load gnuplot/5.0.6

vmd dce\_out.xyz [Compare this with that of *step1\_eqm*]

gnuplot plot 'cvs0.dat' u 1:2 w p

#### **1. Multi-walker ABF simulation**

cd multi\_walker/ *Open input files (e.g., use vi/vim):* md\*.i, input.json, job-b.sbatch

#Note: Using bdwall nodes in Bebop sbatch --job-name=qs\_4w job-b.sbatch

#### **2. Analyze results**

cd results

```
gnuplot
plot for [i=0:3] 'cvs'.i.'.dat' u 1:2
```
#Repeat steps 1&2 in Slide 24

### **3. restart from a previous ABF simulation** cd ../restart *Check changes in input.json!*